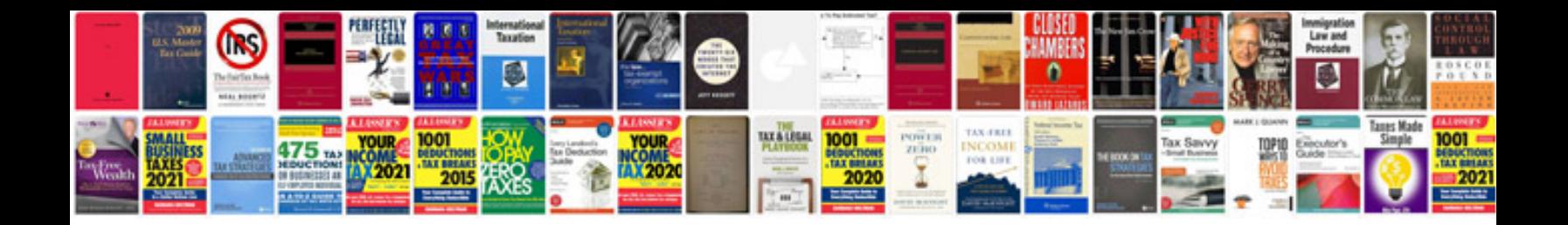

**Informatique generale**

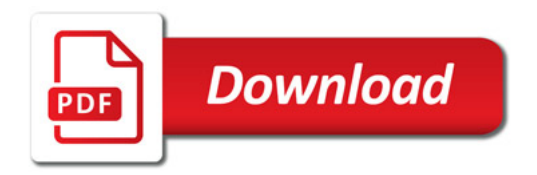

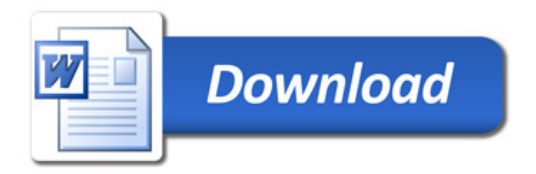